**Key**

## **Power Platform Learning Pathway (1/6)**

**Download the latest copy of this pathway:** [www.aka.ms/PowerPlatformLearningPathway](http://www.aka.ms/PowerPlatformLearningPathway) [www.aka.ms/pathways](http://www.aka.ms/pathways) www.aka.ms/pathways **Explore more content at:** [www.aka.ms/pathways](http://www.aka.ms/pathways) **Getting Started – Choose your role Welcome Level Citizen Developer Professional Developer Welcome to this learning pathway that brings together [Microsoft Power Platform foundations](https://adoption.microsoft.com/en-us/user-training/microsoft-power-platform-foundations/) [Get started with Microsoft Power Automate](https://adoption.microsoft.com/en-us/user-training/get-started-with-microsoft-power-automate/) [Get started with Microsoft Power Apps](https://adoption.microsoft.com/en-us/user-training/get-started-with-microsoft-power-apps/)** Fundamentals **Fundamentals several Microsoft resources to help you develop your skills with [Microsoft Power Platform Virtual Training Day: Automate Business Processes](https://www.microsoft.com/en-ie/training-days#pp) the Microsoft Power Platform; particularly Power Apps and PL-900 Power Platform Fundamentals [Virtual Training Day](https://www.microsoft.com/en-ie/training-days#pp) [Self-study](https://learn.microsoft.com/training/courses/pl-900t00?wt.mc_id=akamspathways_powerplatform_content_cnl_csaba) Power Automate. Get out of the gate quickly and easily by following the learning**   $\bigstar$ **[Create and manage automated processes by using Power Automate](https://learn.microsoft.com/credentials/applied-skills/create-and-manage-automated-processes-with-power-automate/?wt.mc_id=akamspathways_powerplatform_content_cnl_csaba) recommendations on this page.**  $\bigstar$ **Alternatively, please review the [Create and manage canvas apps with Power Apps](https://learn.microsoft.com/en-us/credentials/applied-skills/create-manage-canvas-apps-power-apps/?wt.mc_id=akamspathways_powerplatform_content_cnl_csaba) Primary remainder of the learning pathway for a carefully curated**  Œ **[Create and manage model-driven apps with Power Apps and Dataverse](https://learn.microsoft.com/credentials/applied-skills/create-and-manage-model-driven-apps-with-power-apps-and-dataverse/?wt.mc_id=akamspathways_powerplatform_content_cnl_csaba)selection of content to support**   $\begin{array}{|c|c|c|}\n\hline\n\textbf{Microsoft} & \textbf{0.01} \\
\hline\n\textbf{C} & \textbf{0.01} & \textbf{0.01} \\
\hline\n\end{array}$ **your learning journey. PL-200 Microsoft Power Platform Functional Consultant Optional** ASSOCIATE **[Self-study](https://learn.microsoft.com/training/courses/pl-200t00?wt.mc_id=akamspathways_powerplatform_content_cnl_csaba) or [find a training provider \(£/\\$\)](https://learn.microsoft.com/training/courses/pl-200t00)**  $\star\star$  $\begin{array}{c} \textbf{Microsoft} \\ \textbf{CFT} \textbf{SE} \end{array}$ **PL-400 Microsoft Power Platform Developer** ASSOCIATE **[Self-study](https://learn.microsoft.com/training/courses/pl-400t00?wt.mc_id=akamspathways_powerplatform_content_cnl_csaba) or [find a training provider \(£/\\$\)](https://learn.microsoft.com/training/courses/pl-400t00)**  $\left\langle \star\star\right\rangle$ **Advanced**  Microsoft **Virtual Training Day PL-500 Microsoft Power Platform RPA Developer**  ASSOCIATE **Optional [Self-study](https://learn.microsoft.com/training/courses/pl-500t00?wt.mc_id=akamspathways_powerplatform_content_cnl_csaba) or [find a training provider \(£/\\$\)](https://learn.microsoft.com/training/courses/pl-500t00)**  $\star\star$ **Certification Content**  $\begin{array}{c} \text{Microsoft} \\ \text{Cell} \end{array}$ **PL-600 Microsoft Power Platform Solution Architect Video Optional EXPERT [Self-study](?wt.mc_id=akamspathways_powerplatform_content_cnl_csaba) or [find a training provider \(£/\\$\)](https://learn.microsoft.com/training/courses/pl-600t00) Self-Study Microsoft Applied Skill Other [Microsoft Power Platform](https://www.youtube.com/channel/UCgc3NEslE8oISOEawhcpMCA) [Microsoft Power Platform](https://www.youtube.com/channel/UCgc3NEslE8oISOEawhcpMCA) [Microsoft Power Platform](https://learn.microsoft.com/power-platform/?wt.mc_id=akamspathways_powerplatform_content_cnl_csaba) [Microsoft Power Platform](https://learn.microsoft.com/power-platform/?wt.mc_id=akamspathways_powerplatform_content_cnl_csaba) Documentation Documentation Documentation YouTube YouTube**

### **Power Automate (2/6)**

#### [www.aka.ms/pathways](http://www.aka.ms/pathways)

 $\bigodot$ 

 $\odot$ 

 $\Box$ 

**Enablement**

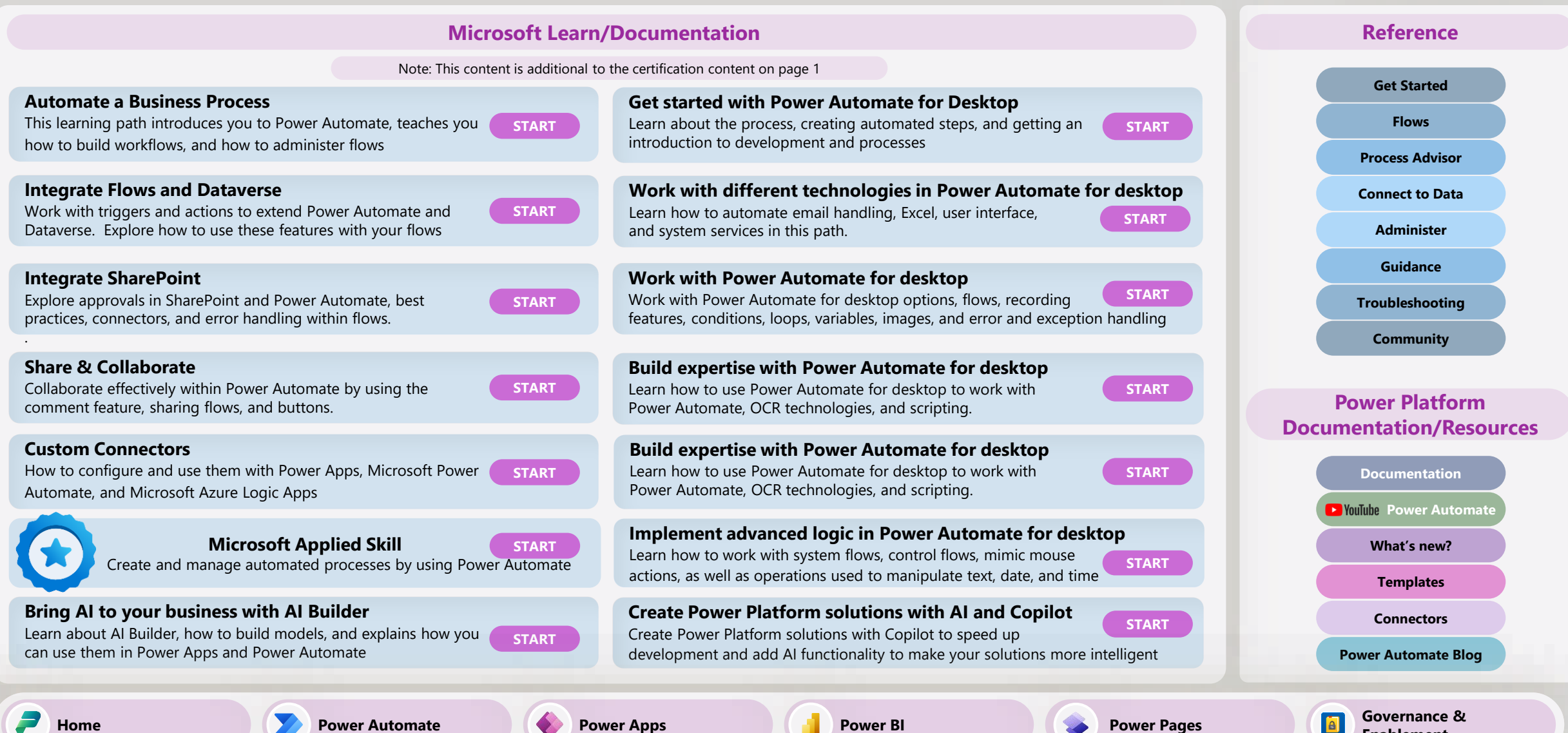

# **Power Apps (3/6)**

#### [www.aka.ms/pathways](http://www.aka.ms/pathways)

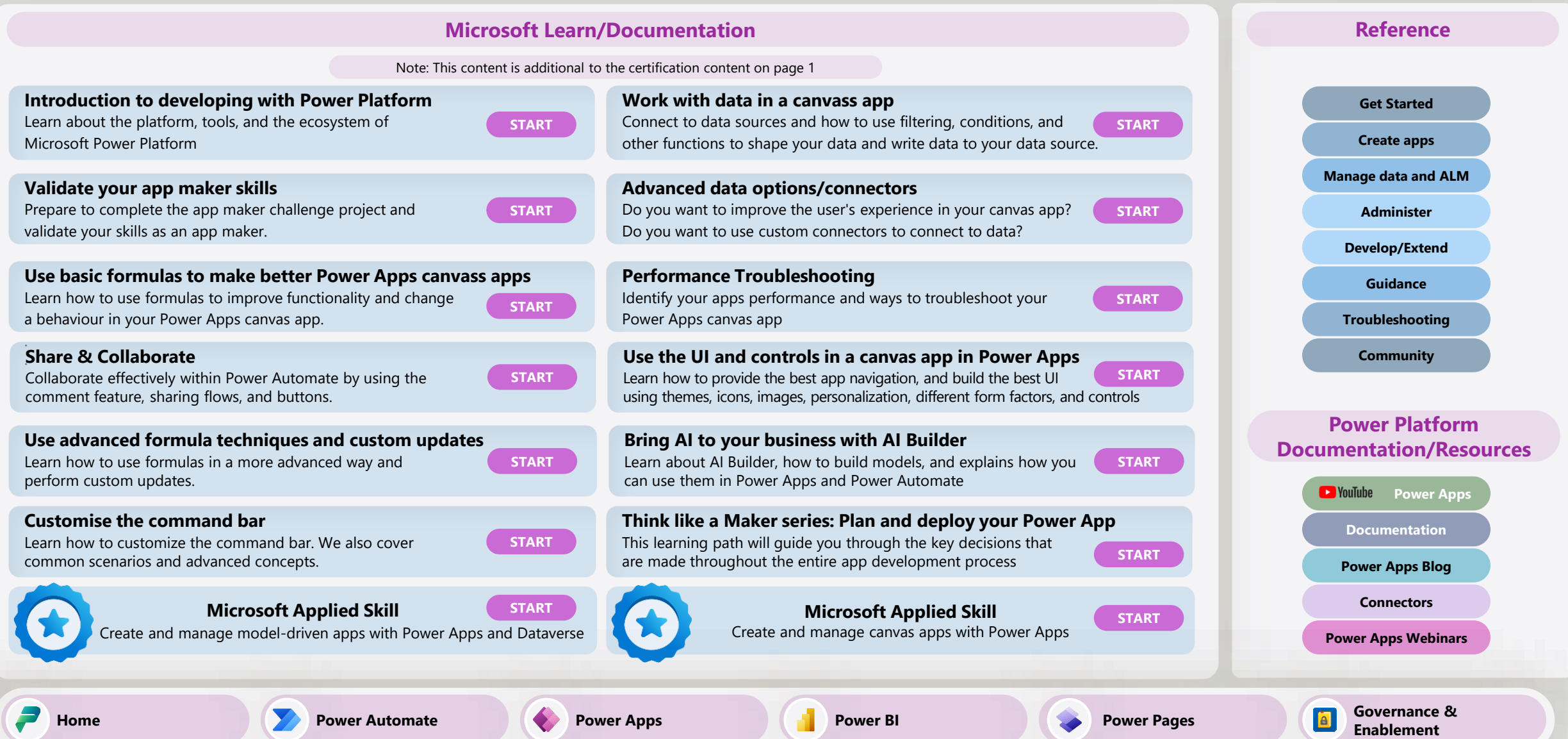

### **Power BI (4/6)**

#### [www.aka.ms/pathways](http://www.aka.ms/pathways)

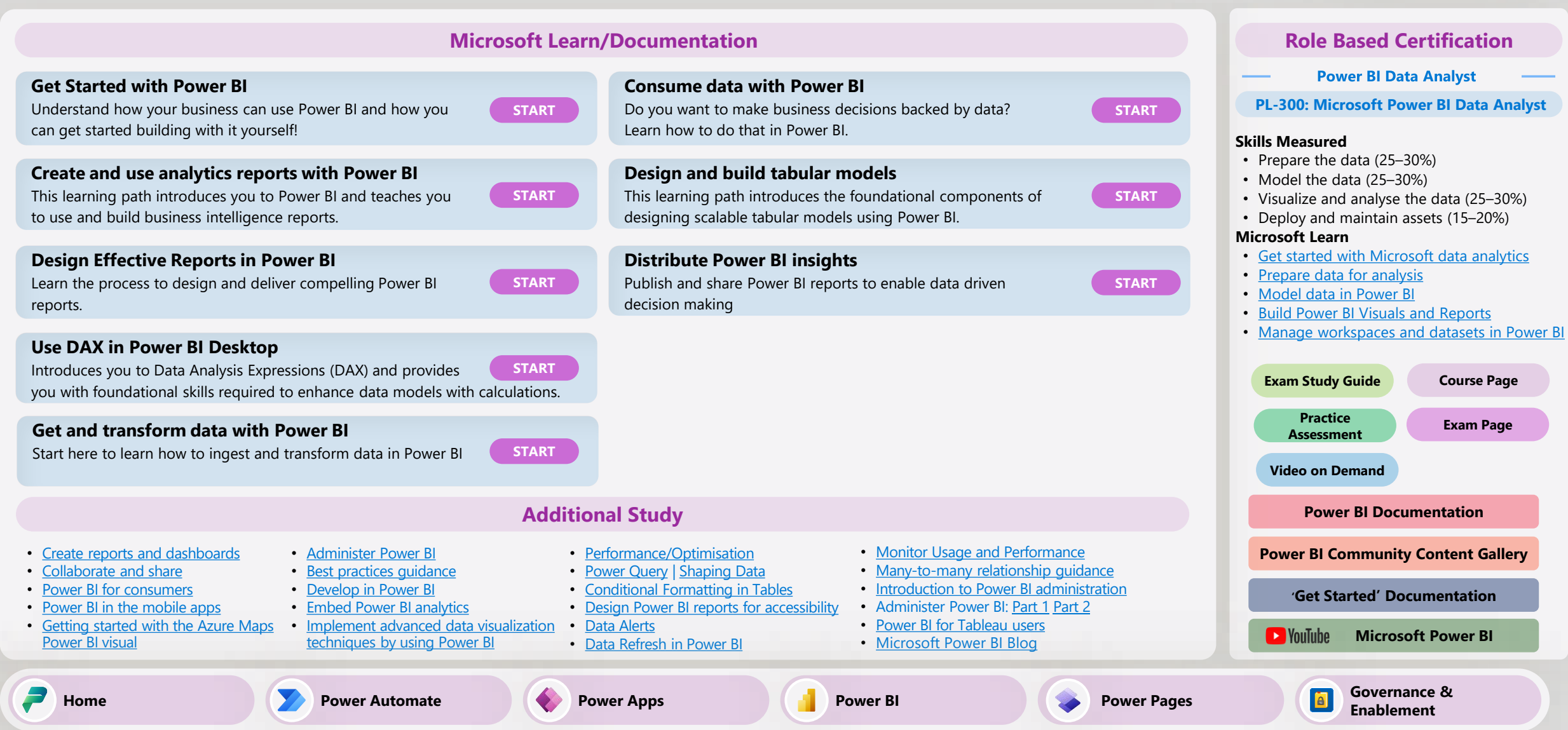

# **Power Pages (5/6)**

#### [www.aka.ms/pathways](http://www.aka.ms/pathways)

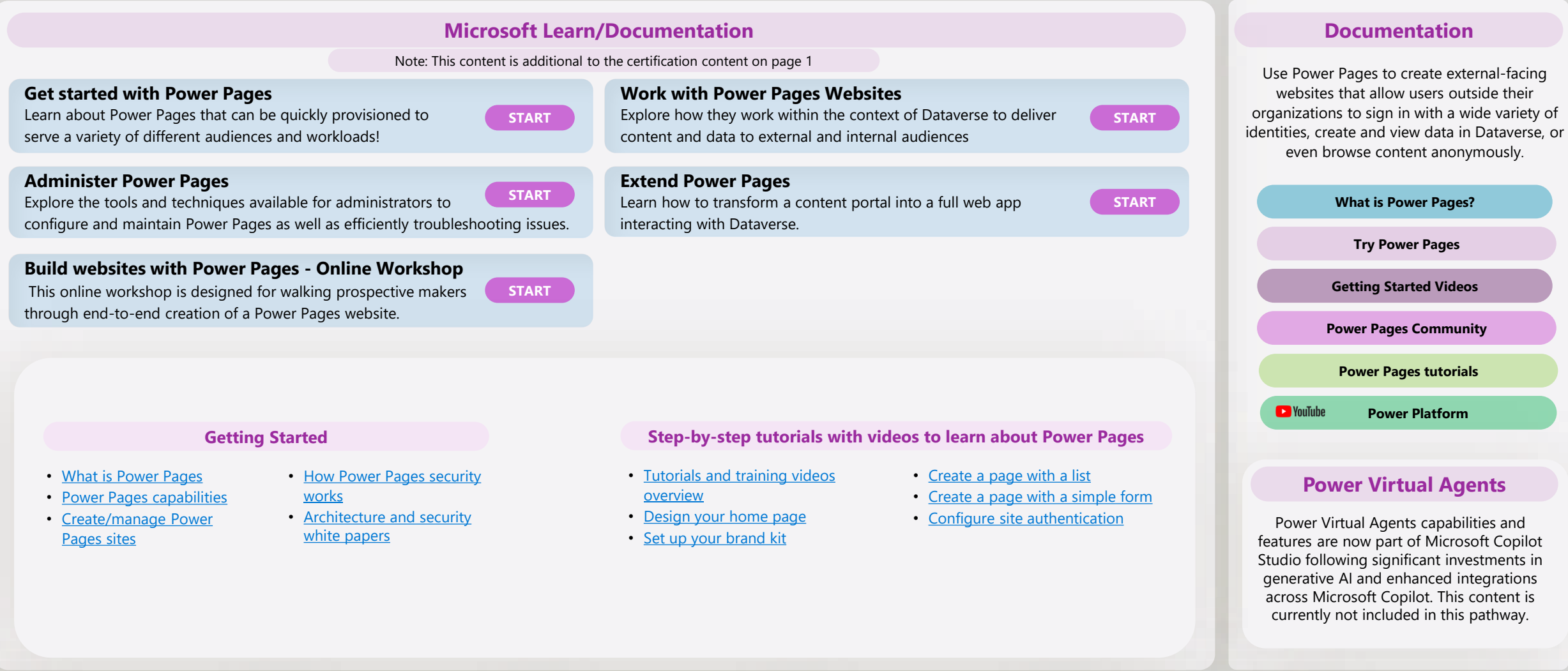

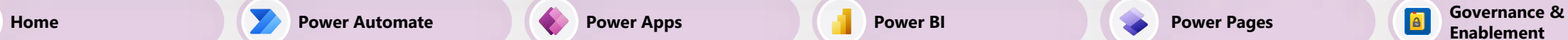

**Enablement**

## <span id="page-5-0"></span>**Platform Governance & Enablement (6/6)**

#### [www.aka.ms/pathways](http://www.aka.ms/pathways)

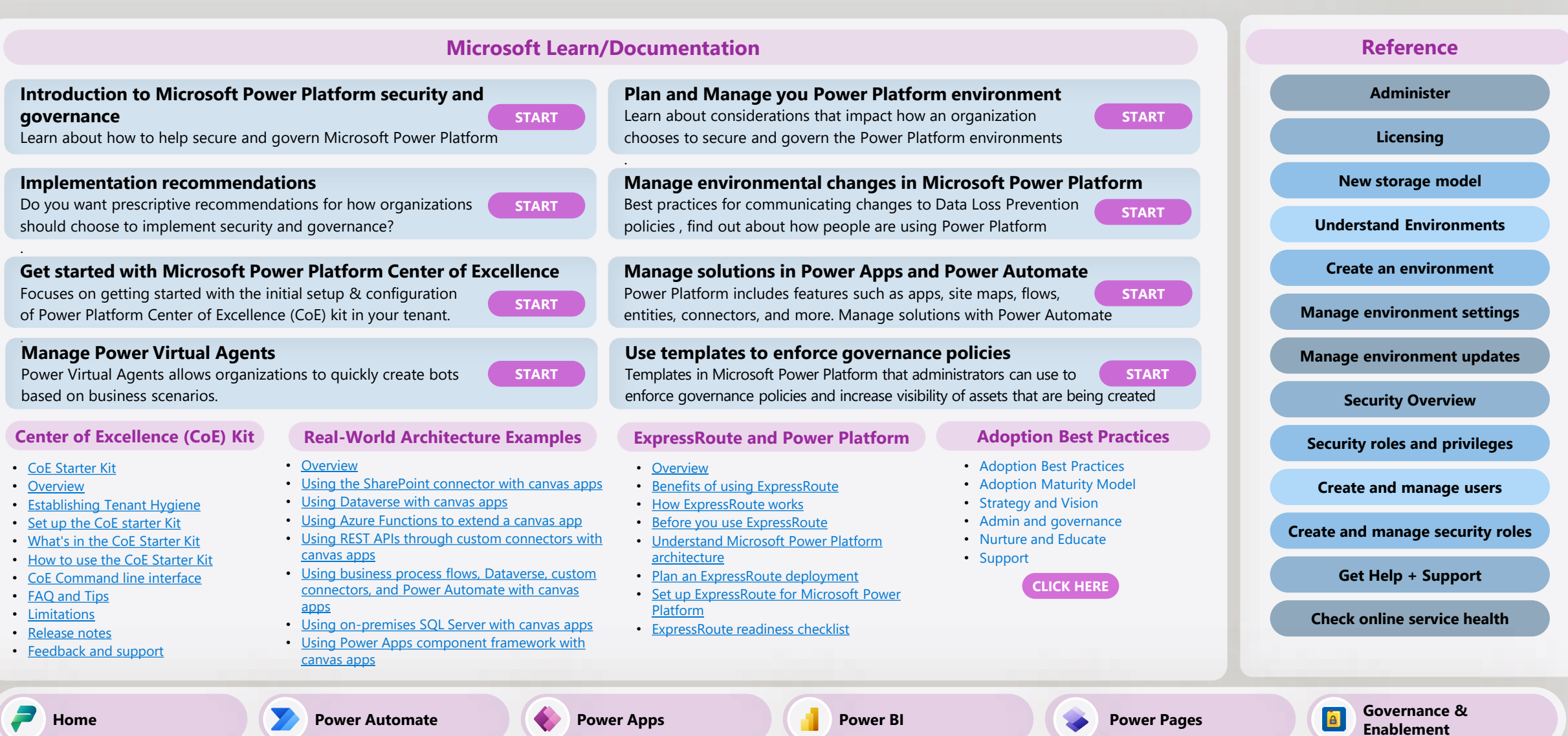